# **Dialplan**

El Dialplan se fundamenta principalmente en el archivo /etc/asterisk/extensions.conf , aunque se pueden incluir archivos auxiliares adicionales.

Es un fichero en el cual se define cómo se van a comportar las llamadas que entran y salen del asterisk. Está compuesto por: contextos, extensiones, prioridades y aplicaciones.

### **Contextos**

Un contexto es una sección del dialplan y se definen usando un nombre entre corchetes [ejemplo]. Distingue entre mayúsculas y minúsculas y podemos usar como nombre las letras de la **A-Z**, los números de **0-9** y los guiones **-\_**

Un contexto empieza con su nombre entre corchetes y no termina hasta que se encuentre con la definición del siguiente contexto.

Inmediatamente después del nombre del contexto definimos las instrucciones que forman parte de nuestra lógica de extensiones.

Cada línea generalmente comienza con la instrucción **exten ⇒ Patrón de la extension a marcar,Prioriodad,Aplicación** donde :

Podemos hacer comentarios dentro de un contexto colocando **;** al principio de la línea

#### **Patrones**

Como patrón de marcado, además de usar números podemos usar

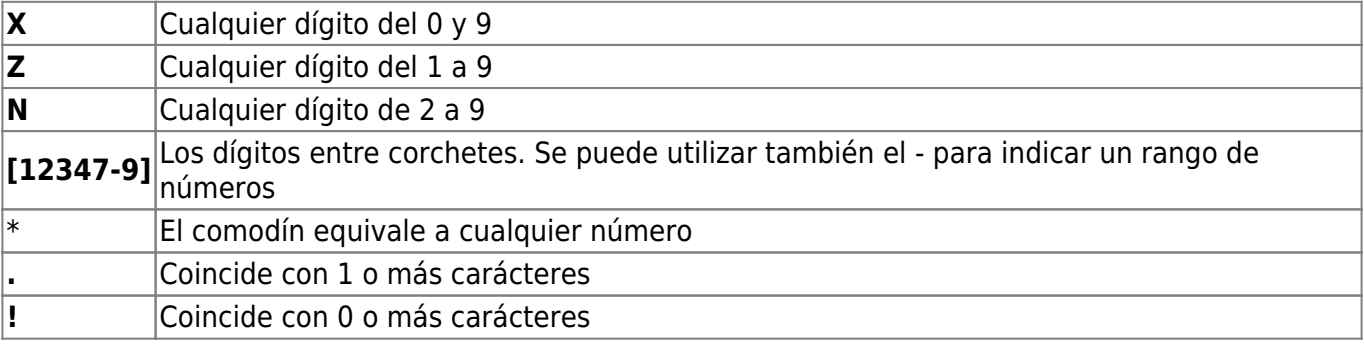

#### **Prioridad**

Prioridad: cada extensión puede tener varias instrucciones por lo que se tiene un número de prioridad que define el orden en el cual serán ejecutadas.

- 1. En la primera línea exten⇒ de un contexto debe de tener siempre la prioridad **1**
- 2. Para las siguientes prioridades y líneas si es para el mismo patrón podemos sustituir el patrón

por la palabra **same ⇒**

3. Para escribir la siguiente prioridad lo podemos hacer de modo numérico o simplemente poniendo una **n de next** en el sitio de la prioridad que le sumaría 1 a el número de la prioridad anterior.

#### **Aplicación**

Aplicación: son acciones de Asterisk. (Answer(), HungUp(),Dial())

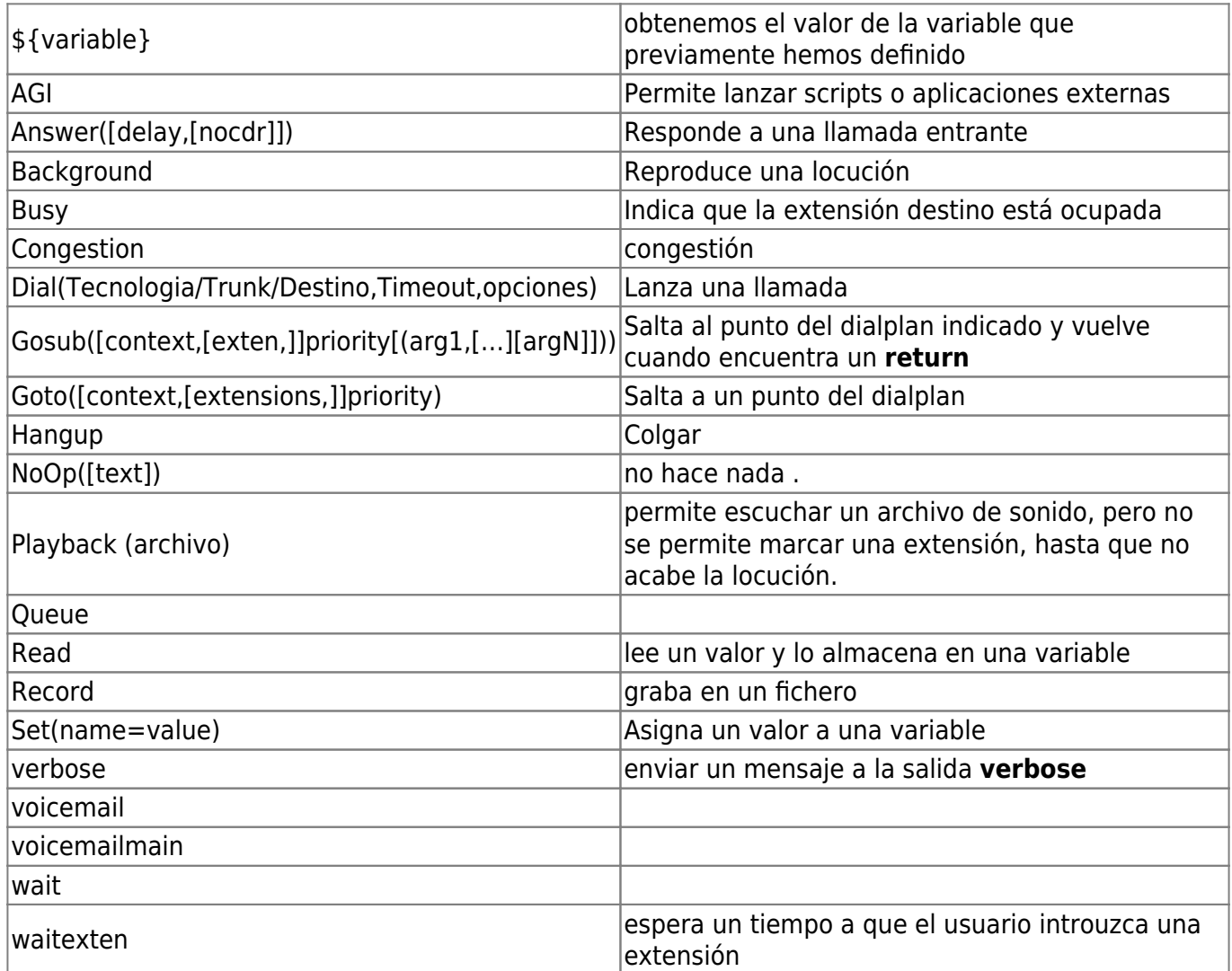

### **Ejemplo**

```
[Moviles]
;Inicio del contexto de llamadas a móvil
exten => [67]XXXXXXXX,1,Noop(Llamadas a Moviles)
same => n,Dial(SIP/Trunkmoviles/${EXTEN},20,r)
same \Rightarrow n, Hangup()
;Fin del contexto Moviles
```

```
[Fijos]
```
;Inicio del contexto Llamadas a Fijos exten => [89]ZXXXXXXX,1,Noop(Llamadas a Fijos) same => n,Dial(SIP/Trunkfijos/\${EXTEN},20,r) same => n, Hangup() ;Fin del contexto Fijos [Internacionales] ;Inicio del contexto Llamadas a Internacionales exten =>  $00.,1,Noop(Llamadas Internacionales)$ same => n,Dial(SIP/Trunkinternacional/\${EXTEN},20,r) same  $\Rightarrow$  n, Hangup() ;Fin del contexto Internacionales

Explicación del ejemplo

- **exten ⇒ \_[67]XXXXXXXX,1,Noop(Llamadas a Moviles)** El número marcado empezará por 6 o por 7 seguido de 8 números del 0-9 con prioridad 1 Noop hace que aparezca en la consola de asterisk el texto que hemos puesto entre paréntesis. Sirve entre otras cosas para ir debugenado por donde va el dialplan
- **same ⇒ n,Dial(SIP/Trunkmoviles/\${EXTEN},20,r)** same⇒n La n de next sería lo mismo que poner [67]XXXXXXX y prioridad 2 Dial(SIP/Trunkmoviles/\${EXTEN},20,r) indica que usaremos SIP para la llamada. usando como salida el trunk llamado trunkmoviles hacia el número definido en la variable \${EXTEN}, durante 20sg y escucharemos un tono de llamada

La lista completa de opciones de Dial puede ser vista poniendo **show application Dial** en la consola de Asterisk

**same ⇒ n,Hangup()** Colgaremos la llamada

## **Referencias**

- [https://proyectos.interior.edu.uy/projects/voip/wiki/DialPlan\\_o\\_Plan\\_de\\_marcaci%C3%B3n\\_\(](https://proyectos.interior.edu.uy/projects/voip/wiki/DialPlan_o_Plan_de_marcaci%C3%B3n_)regla s de marcado generales)
- <https://www.minestron.it/asterisk-desconsolado/configuraciones-generales-general-settings>
- <http://ipphonet.com/explicacion-de-dialplan-basico-en-asterisk-pbx/>
- <http://jimenezra.blogspot.com/2011/01/teoria-de-contextos-en-asterisk-parte-i.html>
- <http://jimenezra.blogspot.com/2011/02/teoria-de-contextos-de-asterisk-parte.html>
- <https://www.voztovoice.org/?q=node/50>
- [http://telefonia.blog.tartanga.eus/2016/08/30/configuracion-practica-de-asterisk-1a-parte-la-apli](http://telefonia.blog.tartanga.eus/2016/08/30/configuracion-practica-de-asterisk-1a-parte-la-aplicacion-dial/) [cacion-dial/](http://telefonia.blog.tartanga.eus/2016/08/30/configuracion-practica-de-asterisk-1a-parte-la-aplicacion-dial/)

From: <https://intrusos.info/> - **LCWIKI**

Permanent link: **<https://intrusos.info/doku.php?id=voip:asterisk:dialplan>**

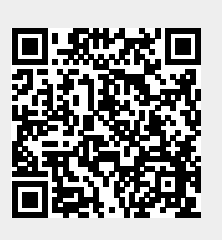

Last update: **2023/01/18 14:37**